## Speed up Excel in 15 Easy Steps

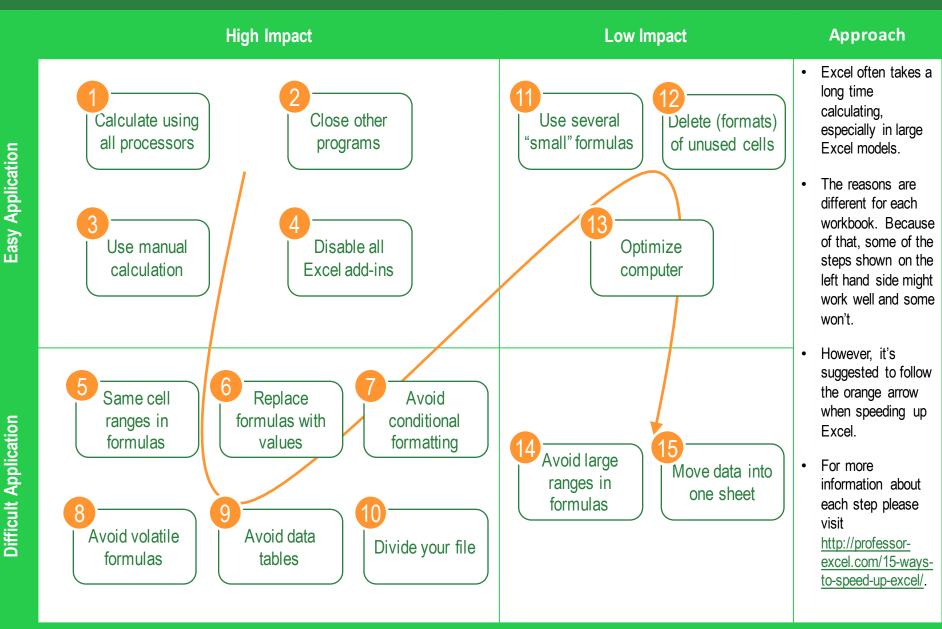

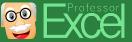

## Speed up Excel in 15 Easy Steps

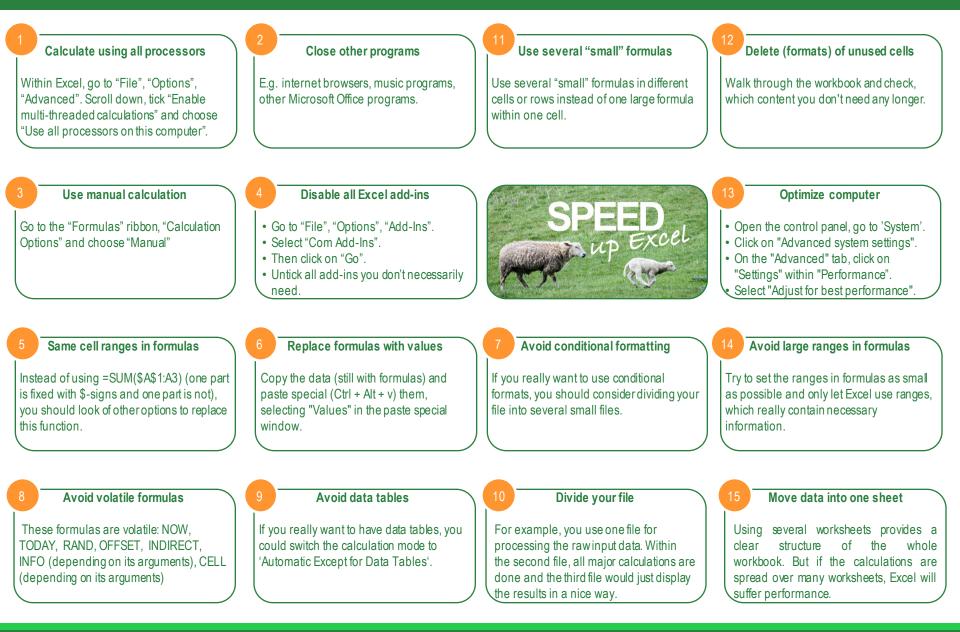